# **Лабораторна робота №1**

# **Дослідження методів моделювання об'єктів керування і систем автоматичного керування на цифрових ЕОМ**

**Мета роботи:** отримати навички з моделювання ОК та САК на цифрових ЕОМ; дослідження характеристик точності та швидкодію різних методів чисельного інтегрування диференційних рівнянь (моделювання) на ЕОМ.

### **Теоретичні відомості:**

При розробці САК важливим завданням є моделювання фізичних процесів, які протікають в цих системах. Опис поведінки САК або ОК за допомогою математичних рівнянь (або інших співвідношень) і наступне їх дослідження називається математичним моделюванням, а відповідні рівняння – математичною моделлю САК або ОК.

Одна із задач, які найчастіше зустрічаються при моделюванні САК і ОК на цифрових ЕОМ – це визначення вихідної реакції по вхідному впливу (Рис.1.1,а.), по формі і коефіцієнтам диференційних рівнянь, які описують САК або ОК (Рис.1.1,б).

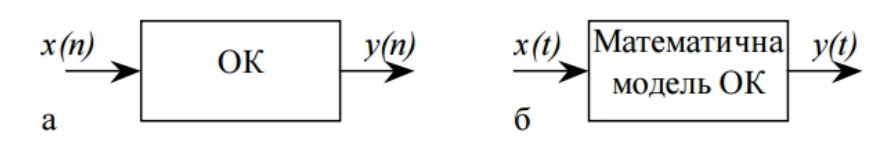

Рис.1.1

Для розв'язання поставленої задачі на цифровій ЕОМ необхідно виконати чисельне інтегрування диференційних рівнянь одним із відомих методів.

В програмі досліджується ОК, який описується диференційним рівнянням 1.1:

$$
y(t) = ay(t) + bx(t) + c,
$$
 (1.1)

де a, b, c – коефіцієнти, що задаються в процесі роботи програми;

y(t) – вихідна реакція ОК; x(t) – вхідна дія.

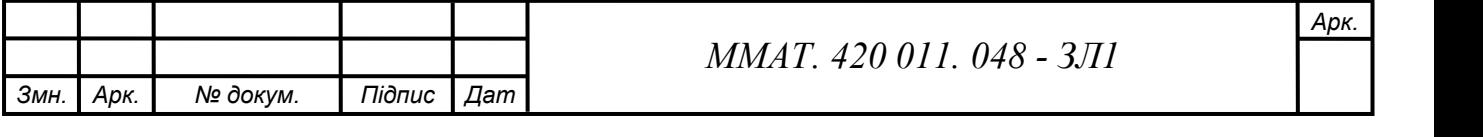

При роботі програми можна сформувати дві різні вхідні дії: гармонічну 1.2:

$$
x(t) = Asin(2\pi ft + \varphi_0)
$$
 (1.2)

одиничну 1.3:

$$
x(t) = 1(t) \tag{1.3}
$$

Для визначення вихідної реакції ОК використовується один із семи методів чисельного інтегрування:

- прямокутників (Ейлера);
- трапецій;
- Сімпсона;
- прогнозування за формулою прямокутників та виправлення за формулою трапецій (модифікований метод Ейлера);
- Мілна четвертого порядку;
- Адамса-Мултона;
- Рунне-Кутта четвертого порядку.

#### **Виконання роботи:**

**1.** Отримано вхідні дані згідно варіанту №11 : А = -1,3; В = 0,9.

*аaalil*

**2.** Виконано чисельне інтегрування диференційного рівняння (ДР)(1.4) :

$$
\dot{y} = -y + x,\tag{1.4}
$$

за формулою прямокутників (коефіцієнти ДР  $A = -1$ ,  $B = 1$ ) для синусоїдальної вхідної дії та двох різних значень кроку інтегрування (S=1 та  $S=0.25$ ).

Приведено відповідні графіки (рис.  $1.1 - 1.2$ ) вхідного сигналу та вихідних реакцій.

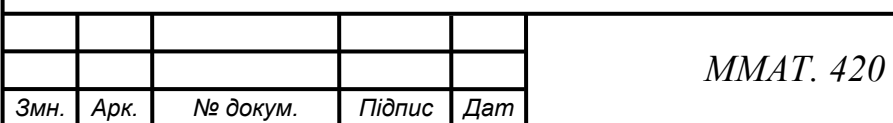

# *ММАТ. 420 011. 048 - ЗЛ1*

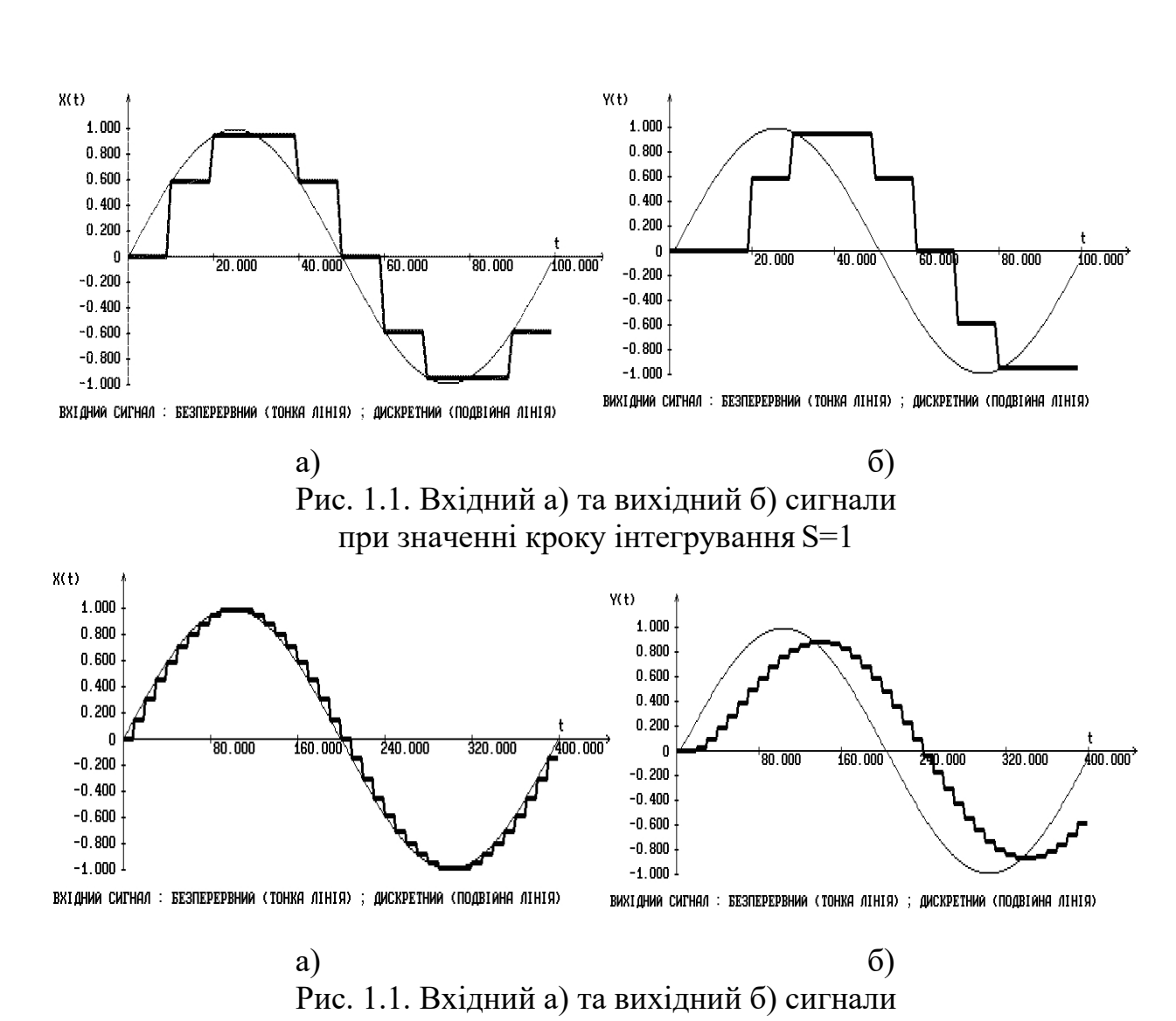

при значенні кроку інтегрування S=0.25

**3.** Визначимо швидкодію методів інтегрування (за графіками перех. проц.).

Для цього виконуємо чисельне інтегрування ДР (1.5):

$$
\dot{y} = Ay + Bx,\tag{1.5}
$$

за всіма методами, реалізованими в програмі. Коефіцієнти А та В задаємо згідно варіанту 7 (A = -1,3; B = 0,9). Крок інтегрування задаємо рівним 0.25.

Подано на вхід одиничну ступінчату дію x=1(t) та визначено кількість кроків та час інтегрування, за який вхідна величина встановлюється в інтервалі

 $0.95 \cdot y_{BCT} \leq y \leq 1.05 \cdot y_{BCT}$ ,

де  $y_{BCT}$  – встановлене значення після закінчення перехідного процесу.

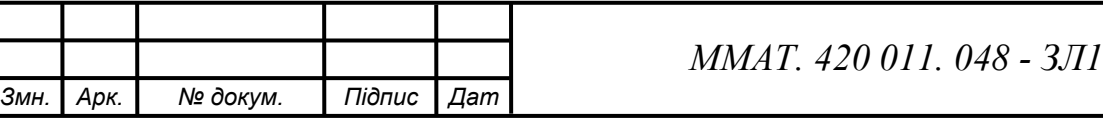

Визначено швидкодію за протабульованими значеннями вихідного сигналу моделі. Результати обрахунків занесено в табл.1.1. Відповідні графіки вхідного сигналу та вихідних реакцій представлені на рис.  $1.3 - 1.6$ .

Значення швидкодії методів моделювання об'єктів керування і систем автоматичного керування наведені в табл.1.1.

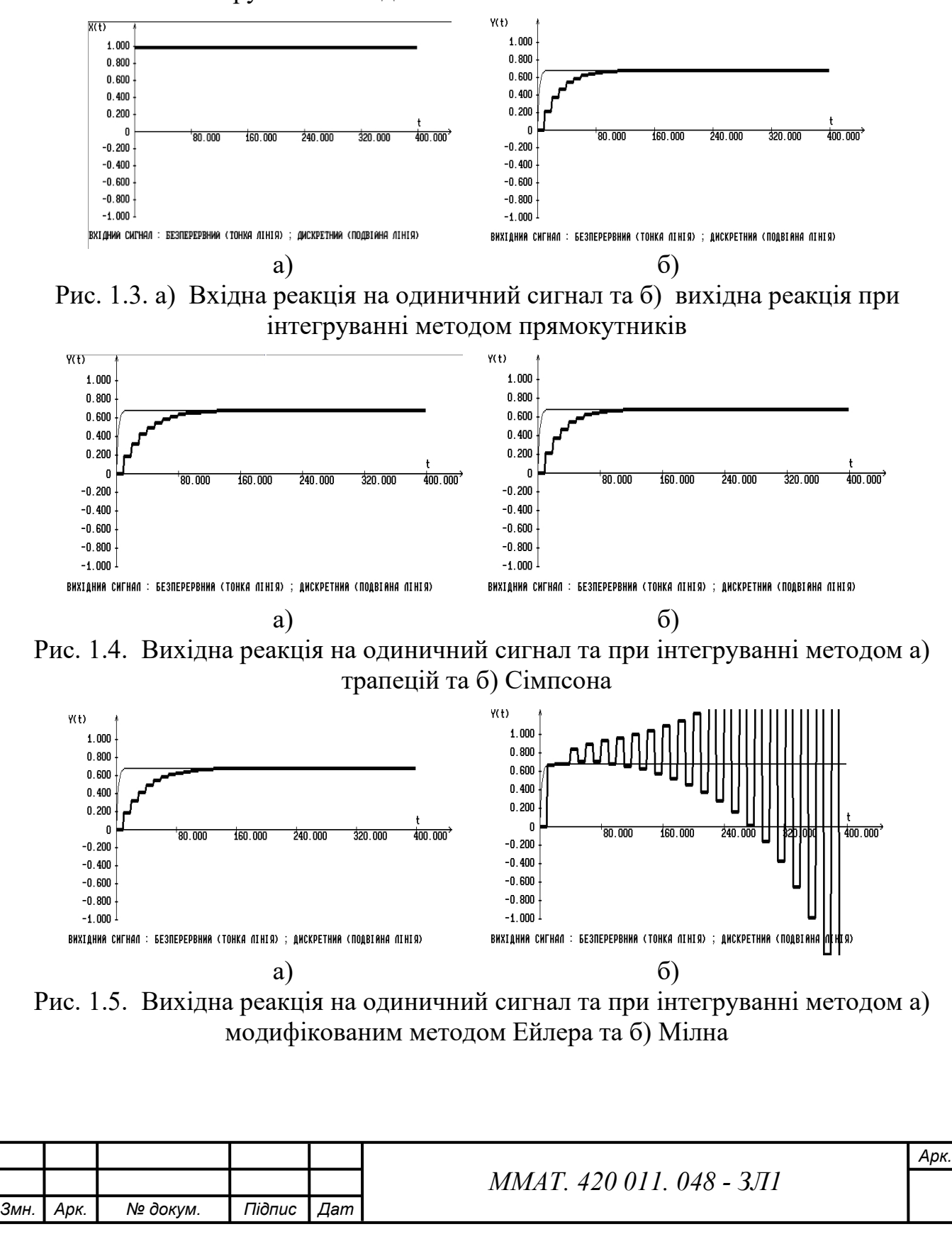

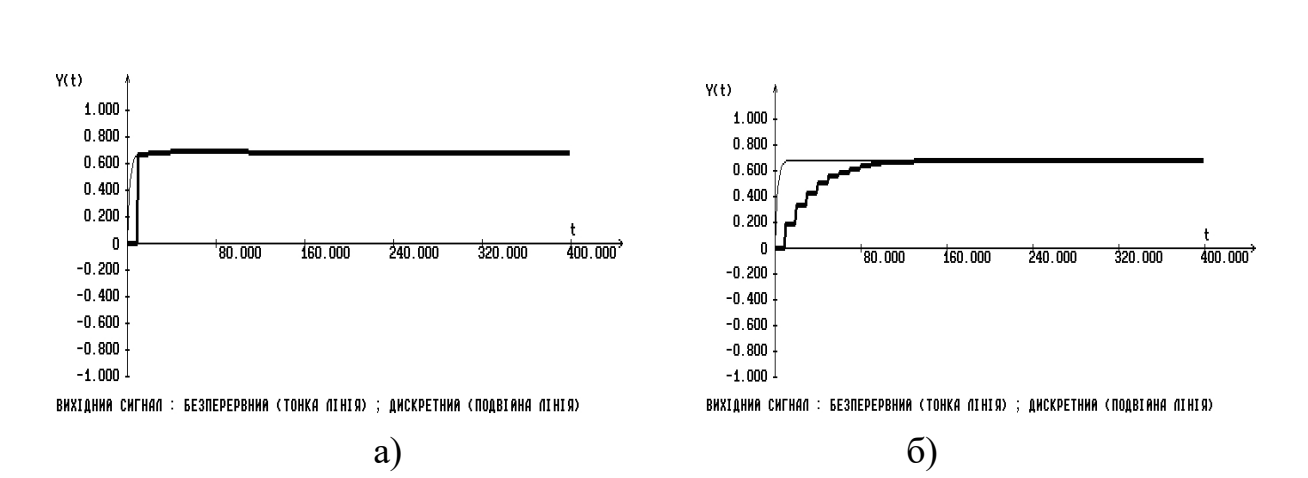

Рис. 1.6. Вихідна реакція на одиничний сигнал та при інтегруванні методом а) Адамса Мултона та б) Рунге Кутта четвертого порядку

Таблиця 1.1

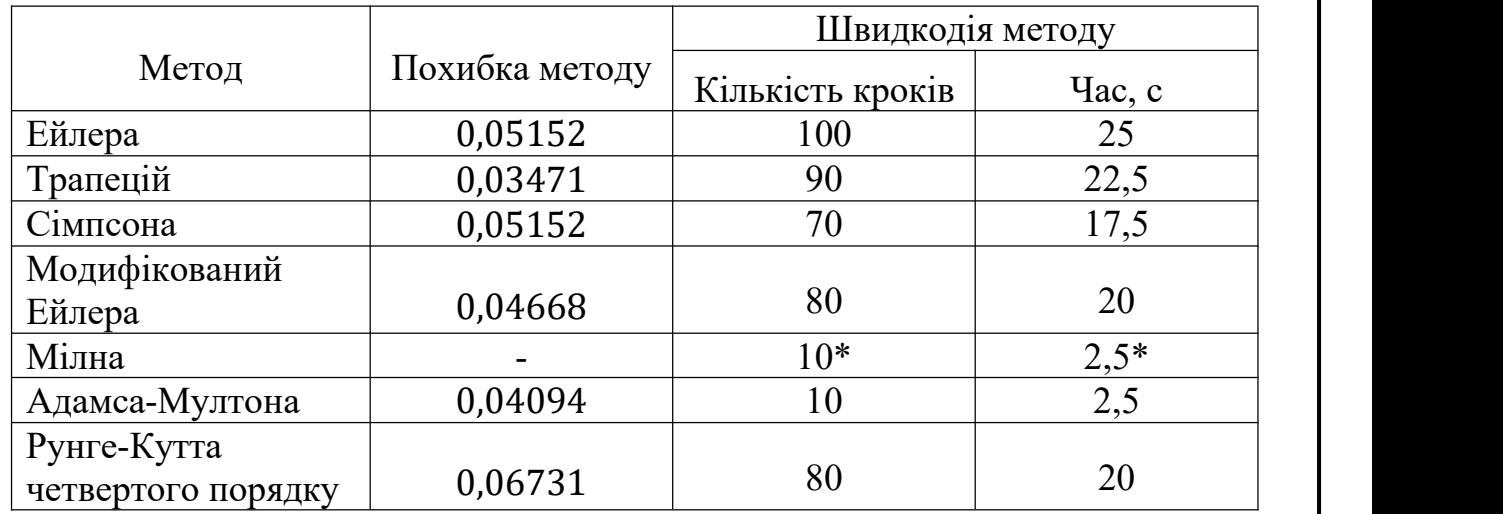

**4.** Визначено точність методів інтегрування (за графіками перехідного процесу). Для цього виконано чисельне інтегрування ДР за всіма методами, реалізованими в програмі. Коефіцієнти A та B заданозгідно варіанту . Крок інтегрування задано рівним 0,25.

Відповідні графіки вхідного сигналу та вихідних реакцій представлені на рис. 1.7 – 1.10.

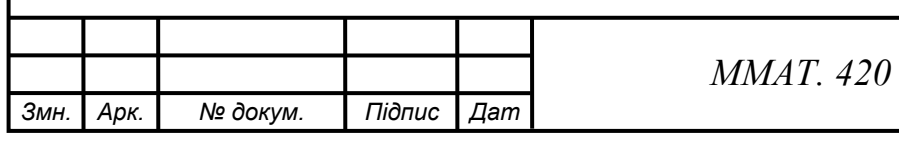

# *ММАТ. 420 011. 048 - ЗЛ1*

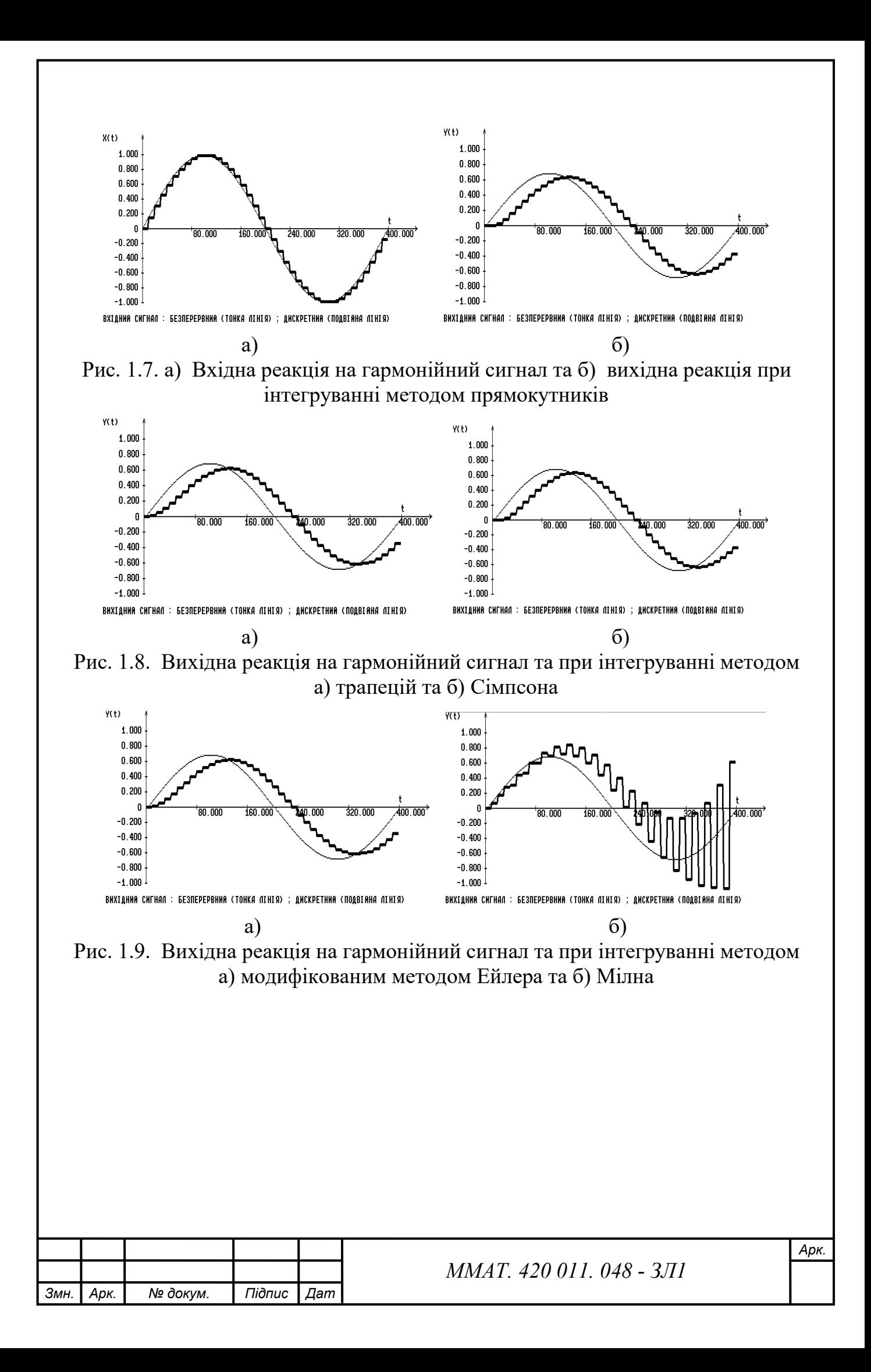

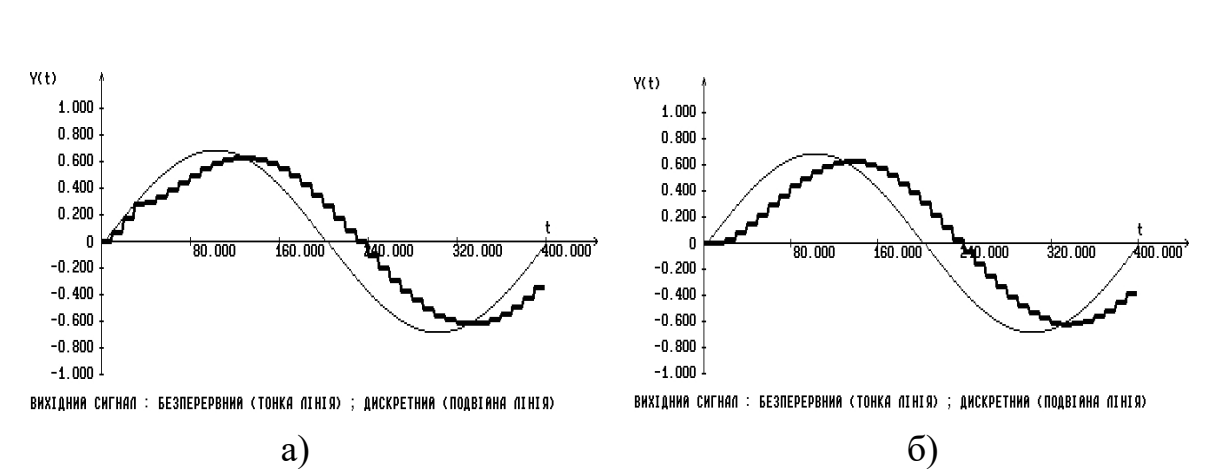

Рис. 1.10. Вихідна реакція на гармонійний сигнал та при інтегруванні методом а) Адамса Мултона та б) Рунге Кутта четвертого порядку Адамса Мултона та б) Рунге Кутта четвертого порядку

На вхід подано синусоїдальний сигнал:  $x = sin(t)$  та визначено похибку обчислення реакції моделі ОК за формулою 1.6,що описується заданим ДР, як усереднений квадрат відхилень сигналів ОК та моделі, взятих за 10 точками. Отримані дані подані в таблиці 1.2:

$$
\varepsilon = \frac{1}{N} \sum_{i=1}^{N} (y^*(t_i) - y(t_i))^2, \tag{1.6}
$$

де  $y^*(t_i)$  – вихідна реакція моделі ОК на вхідну дію  $x^*(t)$ ;  $y(t)$  – вихідна реакція ОК на вхідну дію x(t).

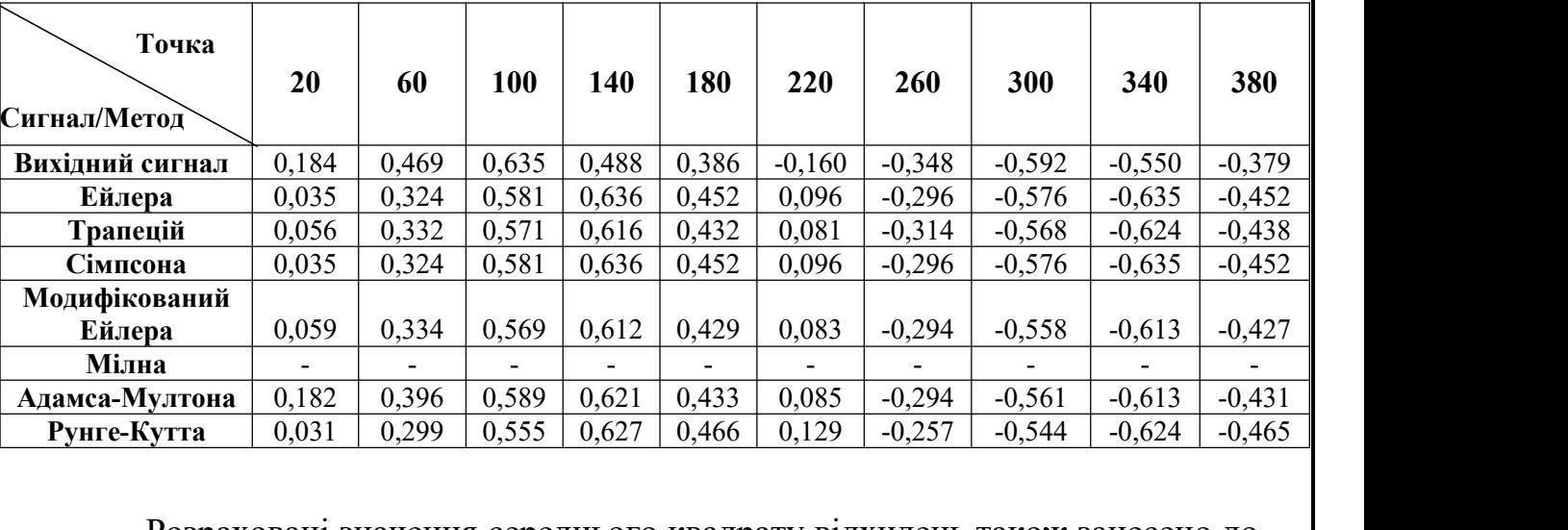

Таблиня 1.2

Розраховані значення середнього квадрату відхилень також занесено до табл. 1.1.

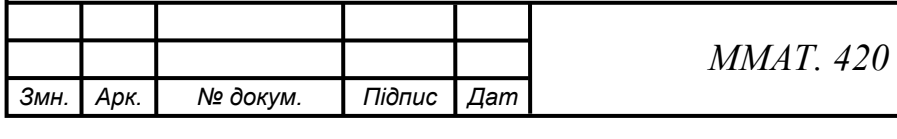

#### *ММАТ. 420 011. 048 - ЗЛ1*

$$
\varepsilon = \frac{1}{N} \sum_{i=1}^{N} (y^{*}(t_{i}) - y(t_{i}))^{2}
$$
\n
$$
\varepsilon_{1} = \frac{(0.184 - 0.035)^{2} + (0.469 - 0.324)^{2} + (0.635 - 0.581)^{2} + (0.488 - 0.636)^{2} + (0.488 - 0.636)^{2} + (0.488 - 0.452)^{2} + ((-0.590 - (-0.450))^{2} + ((-0.590 - (-0.450))^{2}) + ((-0.590 - (-0.450))^{2}) + ((-0.590 - (-0.450))^{2}) + ((-0.590 - (-0.450))^{2}) + ((-0.590 - (-0.450))^{2} + ((-0.590 - (-0.450))^{2}) + ((-0.590 - (-0.450))^{2}) + ((-0.590 - (-0.450))^{2}) + ((-0.590 - (-0.450))^{2} + ((-0.590 - (-0.450))^{2}) + ((-0.590 - (-0.450))^{2}) + ((-0.590 - (-0.450))^{2}) + ((-0.590 - (-0.450))^{2}) + ((-0.590 - (-0.450))^{2}) + ((-0.590 - (-0.450))^{2}) + ((-0.590 - (-0.450))^{2}) + ((-0.590 - (-0.450))^{2}) + (0.488 - 0.636)^{2} + (0.488 - 0.636)^{2}) + (0.488 - 0.636)^{2} + (0.488 - 0.636)^{2} + ((-0.590 - (-0.450))^{2}) + ((-0.590 - (-0.450))^{2}) + ((-0.590 - (-0.450))^{2}) + ((-0.590 - (-0.450))^{2}) + ((-0.590 - (-0.450))^{2}) + ((-0.590 - (-0.450))^{2}) + ((-0.590 - (-0.450))^{2}) + ((-0.590 - (-0.450))^{2}) + ((-0.590 - (-0.450))^{2}) + ((-0.590 - (-
$$

$$
+\ (0,386 - 0,466)^2 + \left((-0,160) - 0,129\right)^2 + \left((-0,348) - (-0,257)\right)^2 + \left((-0,592) - (-0,544)\right)^2 + \frac{10}{10}
$$
  
+ 
$$
\frac{+((-0,550) - (-0,624))^2 + ((-0,379) - (-0,465))^2}{10} = 0,06731 - \text{Merog Pyhre} - \text{Kyrra}
$$

**Висновок:** при виконанні лабораторної роботи було вивчено методи моделювання ОК та систем автоматичного керування за допомогою ЕОМ, а також досліджено точність та швидкість різних методів моделювання. Вивчено залежність якості методу інтегрування при різних кроках інтегрування. Досліджено, що точність моделювання тим вища, чим менший крок інтегрування. Також досліджено точність чисельного інтегрування в залежності від методу інтегрування. Розраховано похибку обчислень вихідної реакції моделі ОК для всіх методів інтегрування.

#### **Контрольне питання №7**

Проведіть порівняльний аналіз методів чисельного інтегрування з точки зору необхідних початкових умов.

В однокрокових методах для обчислення значения  $y_{n+1}$  використовується значения тільки у<sub>n</sub> і для підвищення точності при фіксованому кроці необхідно проводити обчислення великої кількості допоміжних величин. Це є причиною того, щодля багатьох задач застосування [формул](https://uk.wikipedia.org/wiki/%D0%9C%D0%B5%D1%82%D0%BE%D0%B4_%D0%A0%D1%83%D0%BD%D0%B3%D0%B5-%D0%9A%D1%83%D1%82%D1%82%D0%B8) Рунге- Кутти неможливе внаслідок надто великого обсягу обчислень. Тому часто раціональніше переходити до багатокрокових методів, які дають можливість, використовуючи значення  $f(x_i, y_i)$ , що обчислені на попередніх кроках, отримати прийнятну точність.

#### Метод Ейлера

Розглянемо задачу малювання графіка невідомої кривої, яка починається в даній точці, і задовольняє дане диференціальне рівняння. Тут дифрівняння може розглядатись як формула для тангенса кута нахилу дотичної до кривої,

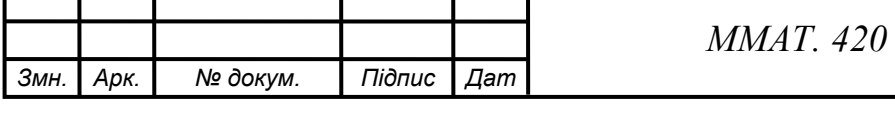

і може бути обчислена в кожній точці цієї кривої, як тільки відомі її координати. Ідея методу полягає в тому,що хоча крива спочатку невідома, її початкова точка, яку ми позначимо А0 відома. Тоді, в цій точці можна обчислити нахил дотичної.

# Метод Трапецій

В основну ідею методу трапецій покладено заміну кривої підінтегральної функції на ламану. Цього можна досягнути наступним чином. Розділимо проміжок [a;b] на <sup>п</sup> рівних частин (довжина кожної частинки рівна  $h = (b - a)/n$ ), і сполучимо прямими лініями значення функцій на кінцях відрізків, тобто площу криволінійної трапеції наближено замінюємо на суму площин <sup>п</sup> трапецій.

# Метод Сімпсона

Для наближеного обчислення інтеграла за методом Сімпсона крива підінтегральної функції замінюється на відрізки квадратичних парабол, проведених через кінці кожних трьох сусідніх ординат значень  $\phi$ VHKIIII  $f(x_0), f(x_1), f(x_2), f(x_2), f(x_3), f(x_4), \ldots, f(x_{n-2}), f(x_{n-1}), f(x_n)$   $\Box$ проміжок інтегрування розбивають на парне число з *n* відрізків [x<sub>i</sub> - h, x<sub>i</sub> + h] . I таким чином, площу криволінійної трапеції наближено замінюємо на суму  $n/2$  площин під параболами.

# Модифікований метод Ейлера

В модифікованому методі Ейлера спочатку обчислюють проміжні значення:  $x_{i+\frac{1}{2}} = x_i + \frac{h}{2}, y_{i+\frac{1}{2}} = y_i + \frac{h}{2}f(x_i, y_i)$ 

і знаходять напрямок поля інтегральних кривих в середній точці  $\frac{(x_{i+\frac{1}{2}}y_{i+\frac{1}{2}})}{y_{i+\frac{1}{2}}}$ , точто знаходять  $f(x_{i+\frac{1}{2}}y_{i+\frac{1}{2}})$ , після чого припускають, що  $y_{i+1} = y_i + h f(x_{i+\frac{1}{2}}y_{i+\frac{1}{2}})$  (4)

Метод Мілна

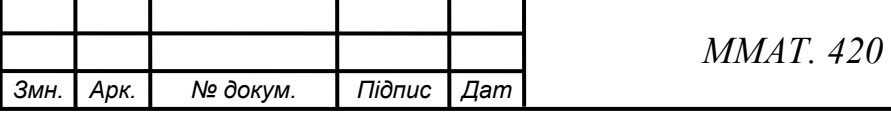

*ММАТ. 420 011. 048 - ЗЛ1*

Метод Мілна використовує інформацію з чотирьох попередніх точок  $y_{i} y_{i-1}$ ,  $y_{i-2}$ ,  $y_{i-3}$  знаходимо їх використовуючи початкову умову та будь-який з однокрокових методів (метод [Ейлера](http://www.mathros.net.ua/metod-ejlera-dlja-rozvjazannja-zvychajnyh-dyferencialnyh-rivnjan.html), методо [Рунге-Кутта\)](http://www.mathros.net.ua/rozvjazuvannja-zvychajnyh-dyferencialnyh-rivnjan-metodom-runge-kutta.html).

# Метод Адамса-Мултона

Методи Адамса k-го порядку вимагають попереднього обчислення рішення в k початкових точках. Для обчислення початкових значень зазвичай використовують однокрокові методи, наприклад, 4-стадійний метод Рунге - Кутта 4-го порядку точності.

Метод Рунга-Кутти 4-го порядку

Розіб'ємо відрізок *[a,b]* на *n* рівних частин точками  $x_i = x_0 + ih$  ( $i = 0, 2, ..., n$ ), де  $h = (b - a)/n$ . В методі Рунге-Кутта послідовні значення  $y_i$  шуканої функції <sup>у</sup> визначаються по формулі:  $y_{i+1} = y_i + \Delta y$  (2)

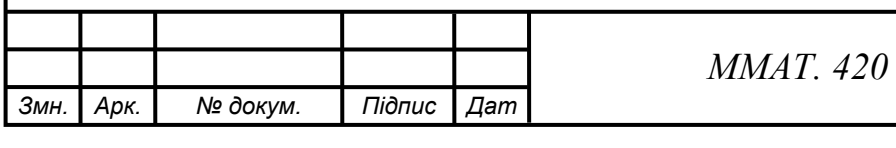